# **GONG - Errores #1190**

# **Impedir que se puedan escriir y almacenar caracteres alfabéticos en los campos Beneficiarios**

2011-08-31 15:19 - Alvaro Irureta-Goyena

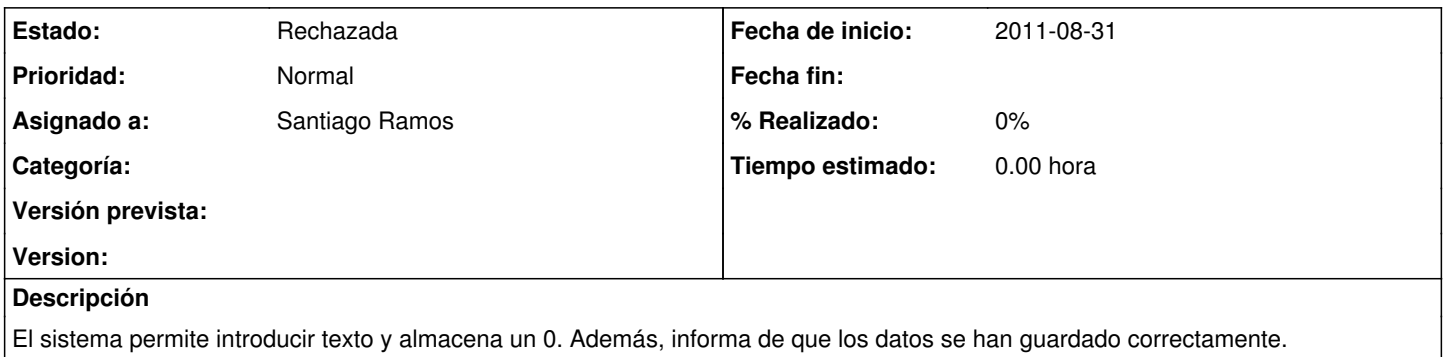

### **Histórico**

#### **#1 - 2011-09-15 10:56 - Santiago Ramos**

*- Asignado a establecido a Santiago Ramos*

*- Versión prevista eliminado (2.8)*

Pues o metemos javascript a cascoporro para validar cosas como estas en el cliente o con mensajes en el modelo (que no sera la última que salga) o nos pasamos a html5 (vía haml/merb) y así nos podemos plantear cosas como esta $^1$  $^1$ o más guapas $^2\!$  $^2\!$  $^2\!$ .

Lo hablamos si queréis el lunes...

[1]<http://dev.w3.org/html5/markup/input.number.html> [2]<http://jnjnjn.com/144/html5-input-placeholders-eas-form-hints/> [http://www.quackit.com/html\\_5/tags/html\\_datalist\\_tag.cfm](http://www.quackit.com/html_5/tags/html_datalist_tag.cfm)

### **#2 - 2011-11-08 13:59 - Santiago Ramos**

*- Estado cambiado Nueva por Rechazada*

Lo cerramos porque no es un problema exclusivo de este campo sino de todos los numéricos y habría que buscar una solución global.